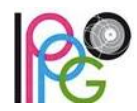

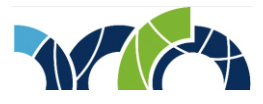

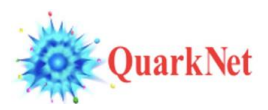

W2D2 Memo #2 – Vidyo Tests November 1, 2017

Hello all,

Next week we will conduct Vidyo tests for all groups participating in World Wide Data Day 2017. We do this because for your videoconference to be successful, we need to be sure that you can make the connection from your school. A Vidyo test usually takes 10- 15 min. We check to be sure you can see and be seen, hear and be heard, see a shared desktop (for the combination plots), and that the quality of all of these is reasonably good.

Here is what you do (much the same information, by the way, is now is a the new Vidyo [Tests section of the website\)](https://quarknet.org/content/w2d2-videoconferences-2017#vtest):

- 1. Register for your time slot in the Vidyo Tests form at https://goo.gl/forms/DH3EuIBicyp2w9js1 - this week if possible.
- 2. Set up: you need to make the test with the same hardware and internet connection and in the same place as you will use on November 14.
- 3. Connect anytime in your time slot. To do this, go to the [W2D2-17 Indico page,](https://indico.cern.ch/event/678071/) choose the Join button, and follow the instructions. (You can get more complete instructions in the [Masterclass Library Vidyo page.](https://quarknet.org/page/vidyo-2017))

You may want to try out Vidyo before your time slot just to be sure you can get it to start. If it gives you problems, please speak with your computer/network people at your institution and send me an e-mail.

Please send questions - and also feel free to use the Vidyo test time to ask anything you'd like.

Thank you and all the best,

Ken